# **La revue du Web**

### **Un super outil pour détourer facilement image**

**Fini Photoshop / The Gimp / mettre ici le logiciel que vous utilisez**

**Voici : http://www.remove.bg**

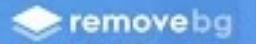

#### Remove Image Background

100% automatically - in 5 seconds - without a single click

Select a photo

or enter a URL

by reCAPTCHA and the Google Privacy Policy and Terms of Service spoly.

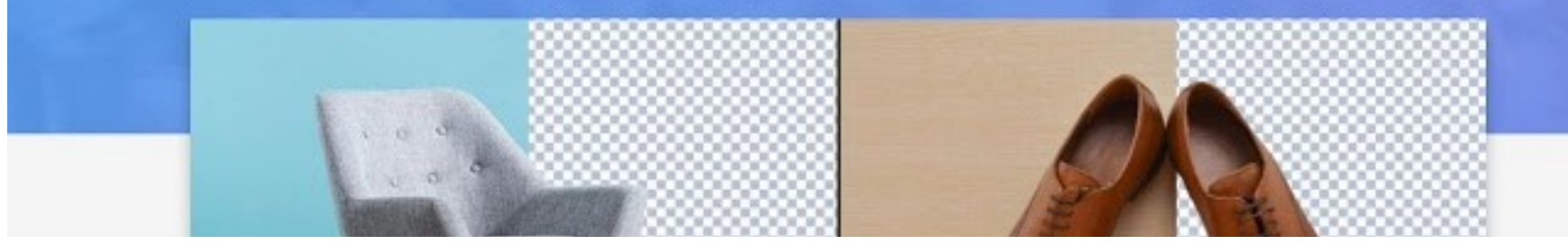

Original image

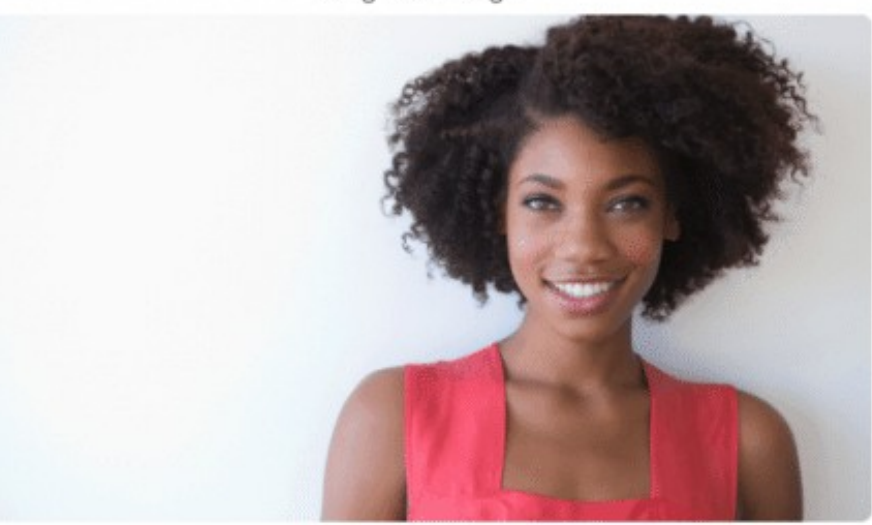

Image without background

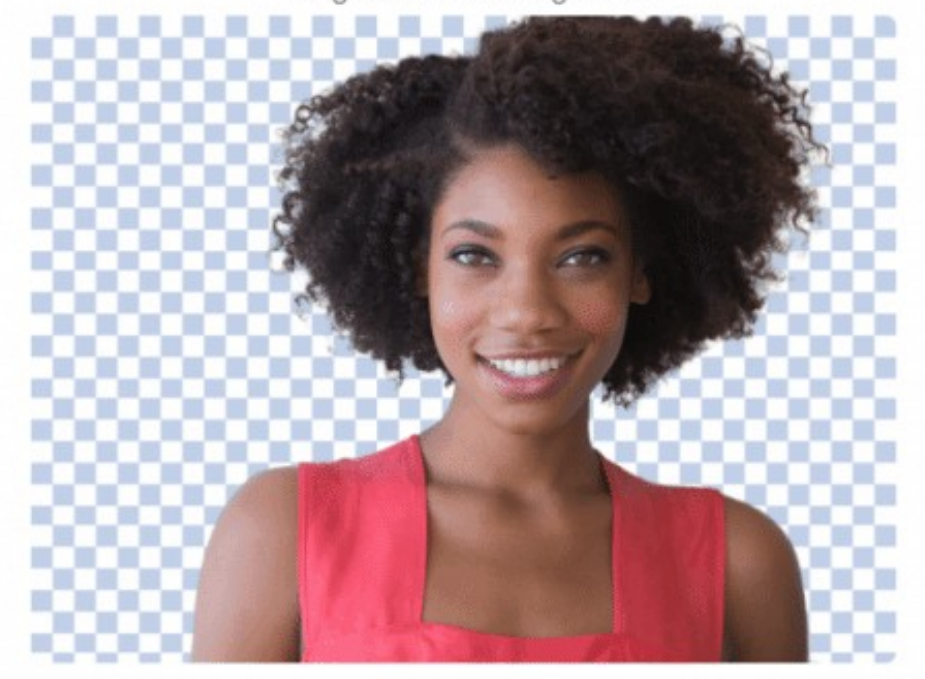

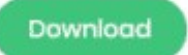

Original image

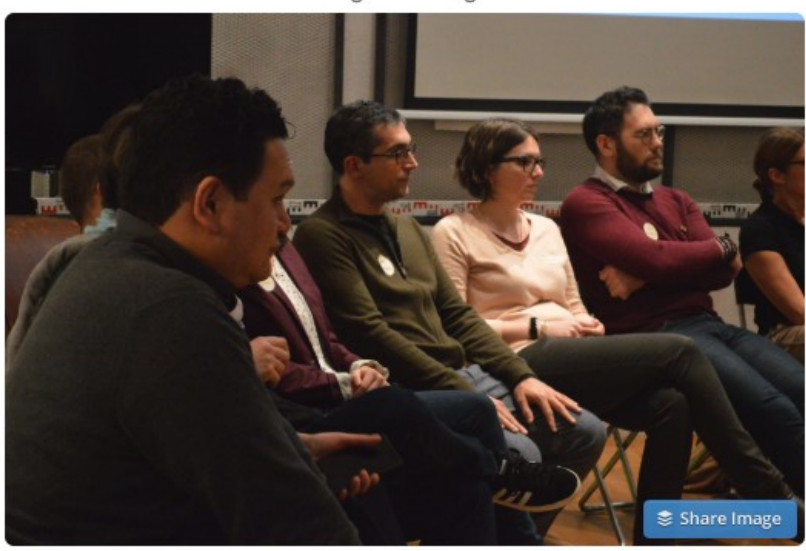

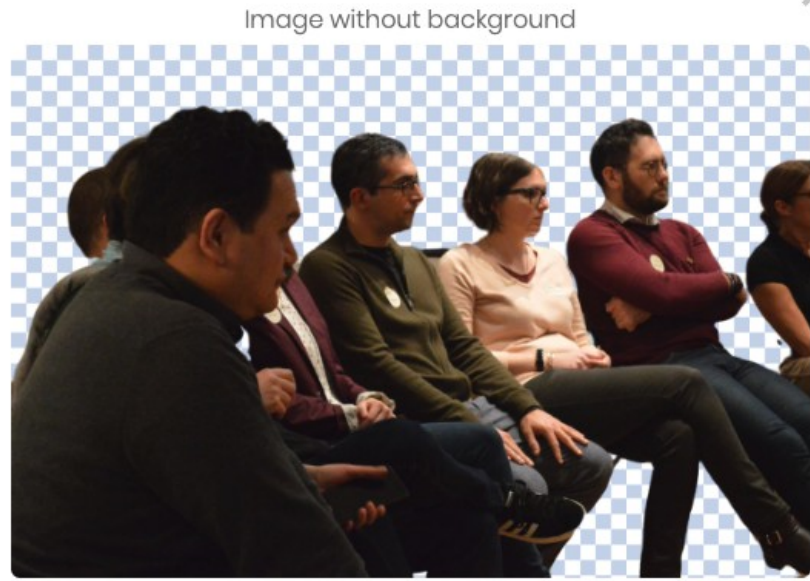

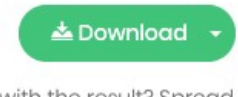

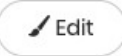

Happy with the result? Spread the word:

**■** Tweet **f** Share

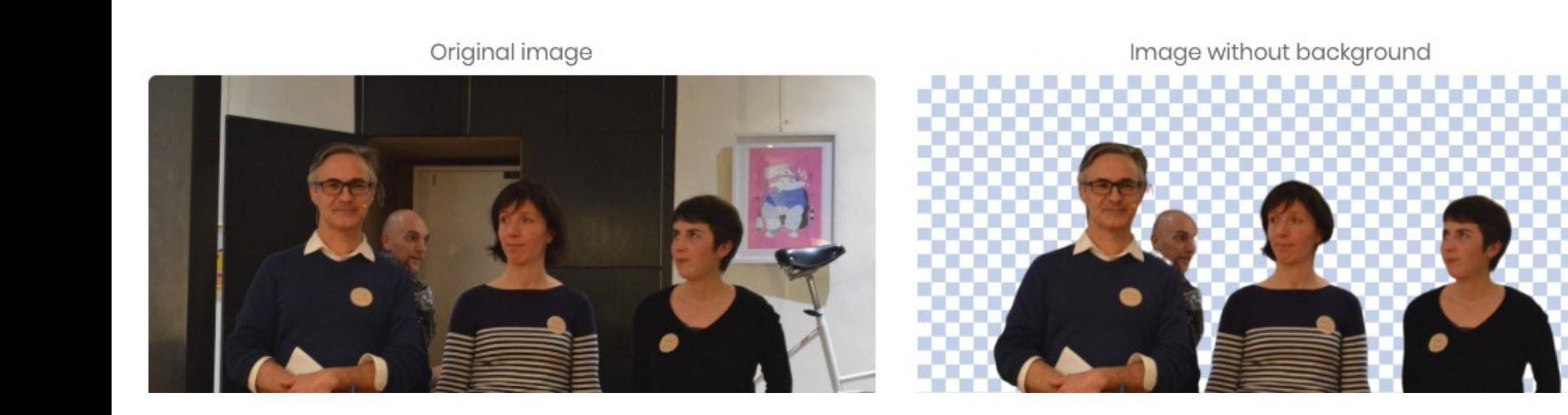

 $\times$ 

# **http://www.remove.bg**

#### **Avez vous l'oeil ?**

**Entraînez votre oeil à voir les défauts dans une interface**

### **https://cantunsee.space/**

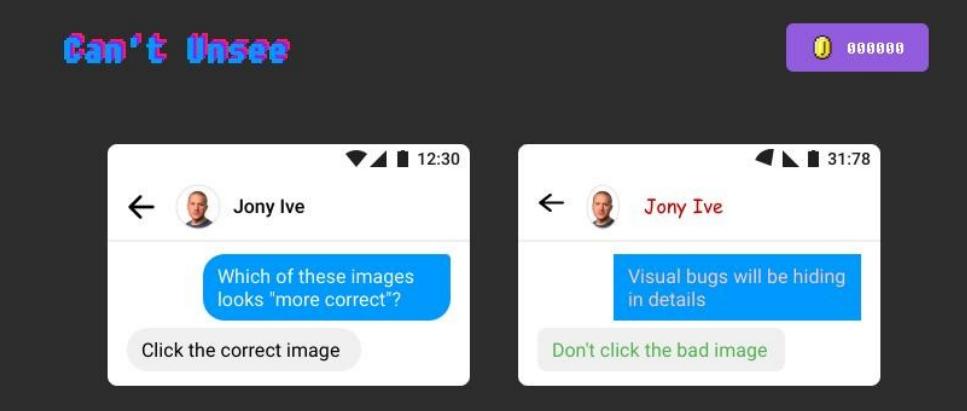

Select the design that is most correct

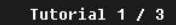

## Can't Unsee

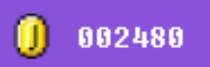

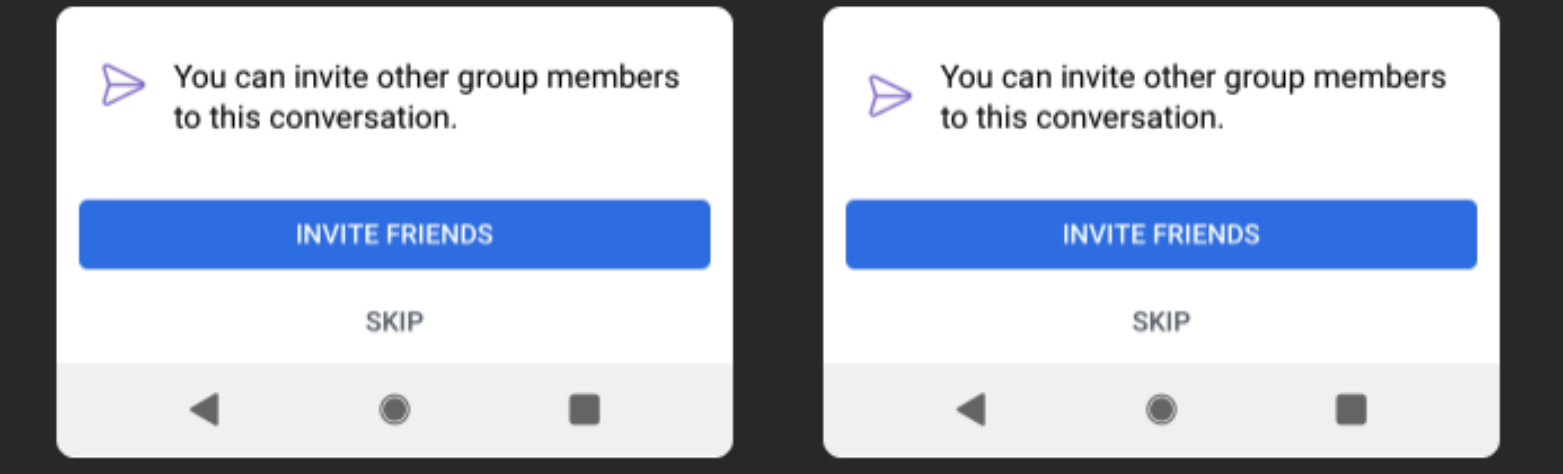

Select the design that is most correct

# **https://cantunsee.space/**

#### **Pour ne rien rater :**

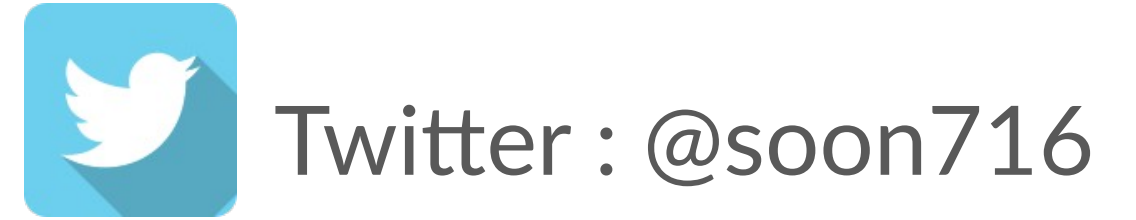

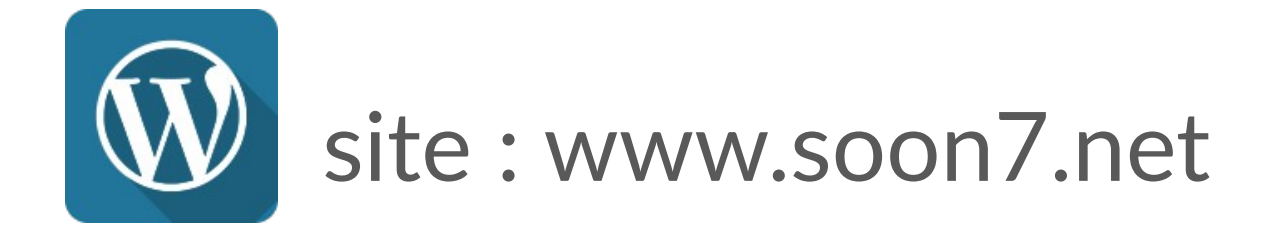